# <span id="page-0-0"></span>Inferência Bayesiana para Modelos Hierárquicos: parte 2

Prof. Caio Azevedo

 $2Q$ **4 ロ ▶ 4 冊** H ⊞ ⊁

Prof. Caio Azevedo

Inferência Bayesiana para Modelos Hierárquicos: parte 2  $\,$  1  $\,$  1  $\,$  1  $\,$  1  $\,$  1  $\,$  1  $\,$  1  $\,$  1  $\,$  1  $\,$  1  $\,$  1  $\,$  1  $\,$  1  $\,$  1  $\,$  1  $\,$  1  $\,$  1  $\,$  1  $\,$  1  $\,$  1  $\,$  1  $\,$  1  $\,$  1  $\,$ 

### Exemplo dos dados de [Potthof and Roy](https://www.ime.unicamp.br/~cnaber/aula_mod_hierar_dois_niveis_ADH_2S_2020.pdf)

$$
Y_{jik} = \mu_{jik} + \xi_{ijk}, \text{(medida repetida, nível 1)},
$$
  
\n
$$
\mu_{jik} = \mu_{jk} + \alpha_k + (\beta_1 + \gamma_k)(x_{jik} - 8), \text{(medida repetida, nível 1)}
$$
  
\n
$$
\mu_{jk} = \beta_0 + u_{jk} \text{(indivíduo, nível 2)}
$$
  
\n
$$
\xi_{jik} \stackrel{i.i.d}{\sim} N(0, \sigma^2), u_{jk} \stackrel{i.i.d}{\sim} N(0, \psi), \alpha_1 = \gamma_1 = 0
$$
  
\n
$$
j = 1, 2, ..., n_k, i = 1, 2, 3, 4 \text{(ano (condição de avaliação))},
$$
  
\n
$$
k = 1, 2 \text{(sexo - 1: feminino, 2:masculino), } n_{i1} = 11; n_{i2} = 16, \forall i
$$

- As interpretações dos parâmetros são como dadas [aqui.](https://www.ime.unicamp.br/~cnaber/aula%20modelagens%20adicionais%20e%20Introducao%20ao%20pacote%20lme4_ADH_2_2S_2020.pdf)
- Outros modelos podem ser ajustados (gama e log normal).

### Exemplo dos dados de Potthof and Roy

- **Parâmetros MCMC: burn-in = 5000, thin(lag) = 50, número total**  $de$  iterações  $= 55000$ , o que gera uma amostra válida das posteriores (após burn-in, com o que devido thin) de 1000 valores. Resultados [aqui.](https://www.ime.unicamp.br/~cnaber/MCMCPotRoyADH2S2020.zip)
- **■** Prioris:  $\beta_0 \sim N(0, 1000)$ ,  $\alpha_2 \sim N(0, 1000)$ ,  $\beta_1 \sim N(0, 1000)$ ,  $\gamma_2 \sim \mathcal{N}(0, 1000)$ ,  $\sigma^2 \sim \textsf{gamma}(0.01, 0.01)$ ,  $\psi \sim \textsf{gamma}(0.05, 0.05)$  $(X \sim \text{gamma}(a, b), \mathcal{E}(X) = a/b)$ .

### Exemplo dos dados de Potthof and Roy

■ Questões de convergência. Provavelmente, devido à (elevada) correlação (à posteriori) entre os interceptos fixos e os aleatórios. Possíves soluções: utilizar algoritmos auxiliares mais apropriados, reparametrizações entre outras.

### Distribuições a posteriori

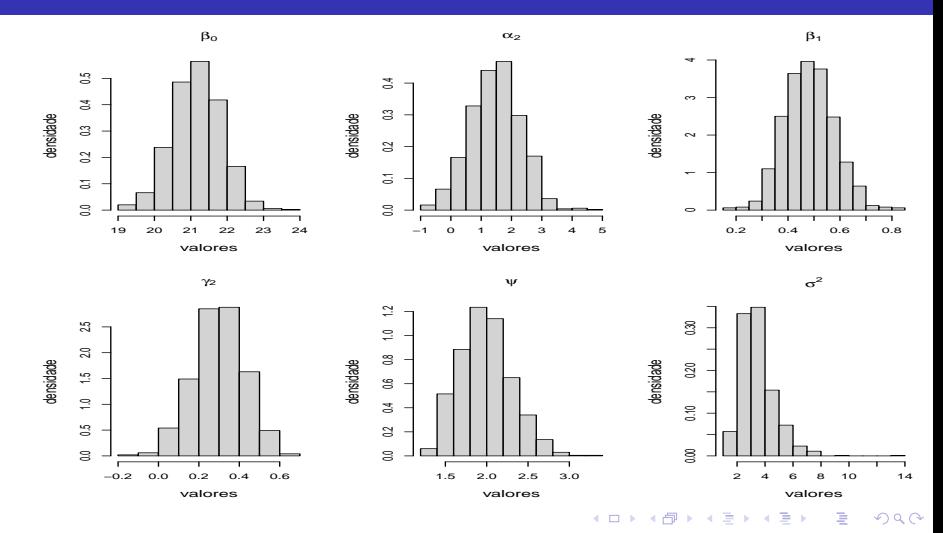

### Estimativas pontuais e intervalos de crebibilidade

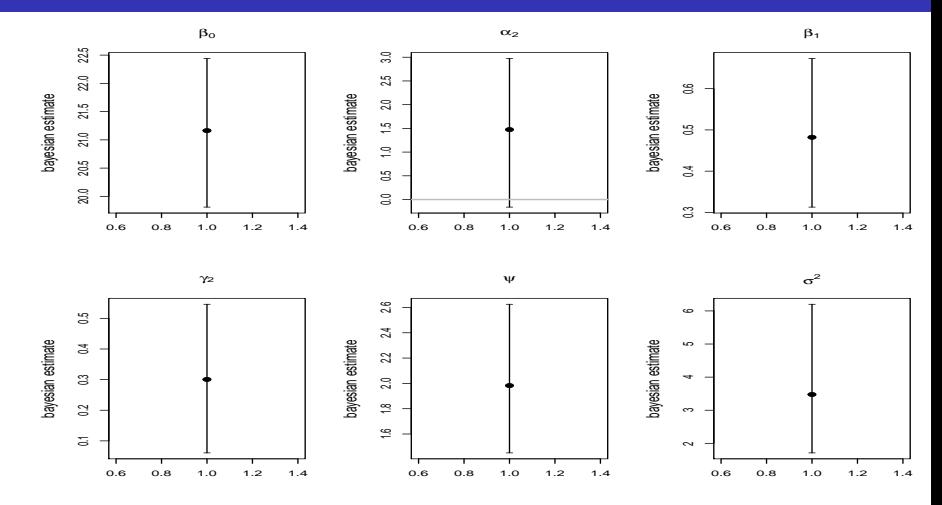

 $290$ 4 **E** 

### Estimativas pontuais e intervalos de crebibilidade

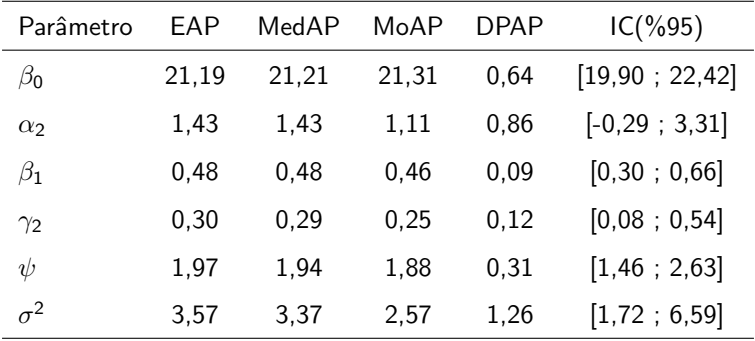

### Posteriori dos efeitos aleatórios

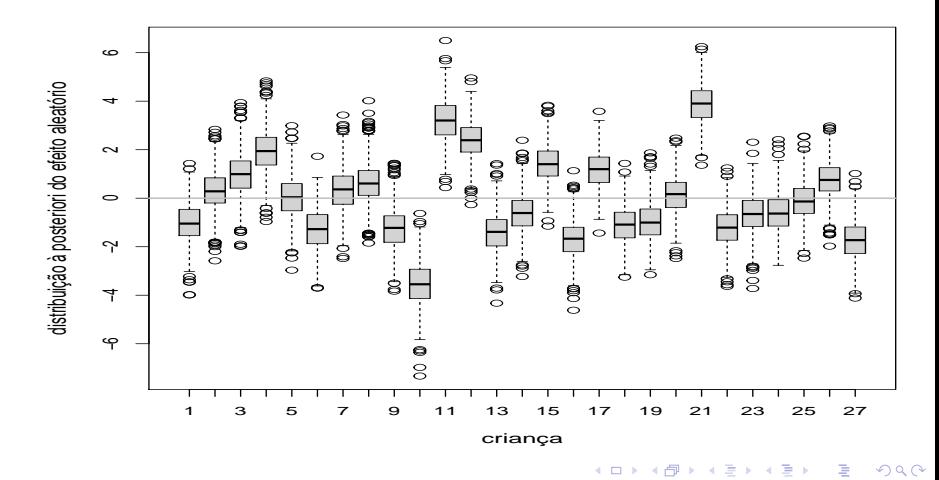

## Valores observados (preto) e preditos (vermelho)

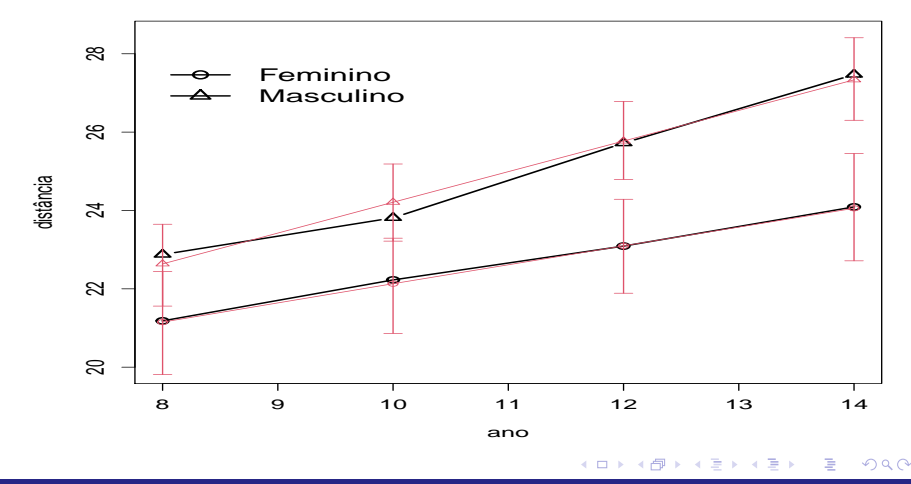

### Valores observados e preditos

**Ano = 8 , Sexo = Feminino**

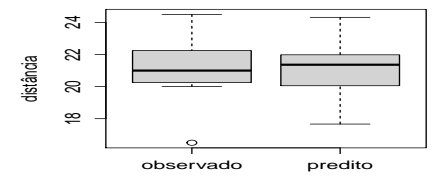

**Ano = 10 , Sexo = Feminino**

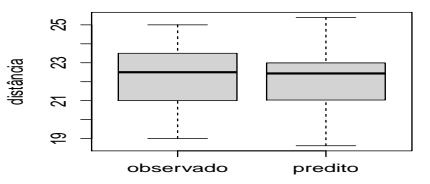

**Ano = 12 , Sexo = Feminino**

observado predito

**Ano = 14 , Sexo = Feminino**

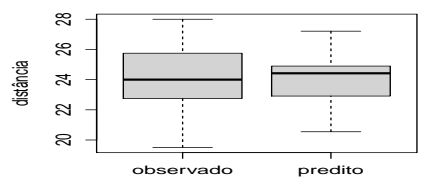

#### $299$ 重 ふく 国家

#### Prof. Caio Azevedo

distância

 $\overline{\mathcal{L}}$ 

Z

 $\approx$ 

ఇ

88

### Valores observados e preditos

**Ano = 8 , Sexo = Masculino**

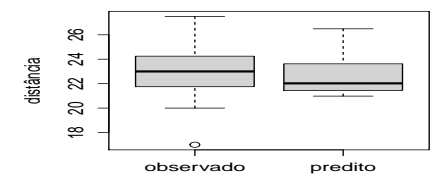

**Ano = 10 , Sexo = Masculino**

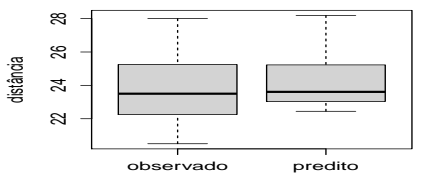

**Ano = 12 , Sexo = Masculino**

observado predito

**Ano = 14 , Sexo = Masculino**

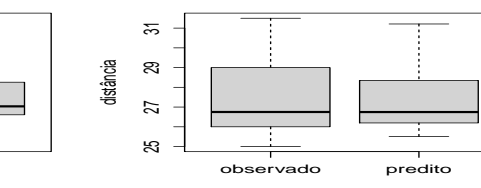

 $299$ 重 어서 동어

distância

æ

 $\overline{\mathcal{L}}$ 

ౚ æ

### Medianas a posteriori e IC(95%) do RCD

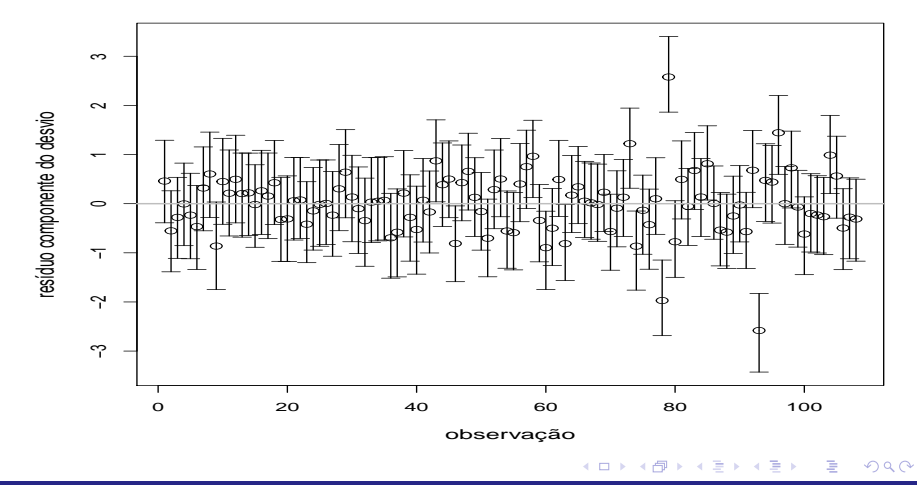

### Exemplo dos ataques epiléticos

Utilizaremos o mesmo modelo considerado em [aqui.](https://www.ime.unicamp.br/~cnaber/MCMCAtaquesADH2S2020.zip)

■ Prioris: 
$$
\mu
$$
,  $\alpha$ ,  $\beta_1$ ,  $\delta_2 \stackrel{ind.}{\sim} N(0, 1000)$ ,  $\psi \sim \text{gama}(0, 05; 0, 05)$ ,  
 $\mathcal{E}(\psi) = 1$ ,  $V(\psi) = 20$  (prioris vagas).

### Exemplo dos ataques epiléticos

- **Parâmetros MCMC: burn-in = 50000, thin(lag) = 50, número total**  $de$  iterações  $= 100000$ , o que gera uma amostra válida das posteriores (após burn-in, com o que devido thin) de 1000 valores. Resultados [aqui.](https://www.ime.unicamp.br/~cnaber/MCMCAtaquesADH2S2020.zip)
- Questões de convergência. Provavelmente, devido à (elevada) correlação (à posteriori) entre os interceptos fixos e os aleatórios. Possíves soluções: utilizar algoritmos auxiliares mais apropriados, reparametrizações entre outras.

イロト イ母 トイヨ トイヨト

### Distribuições a posteriori

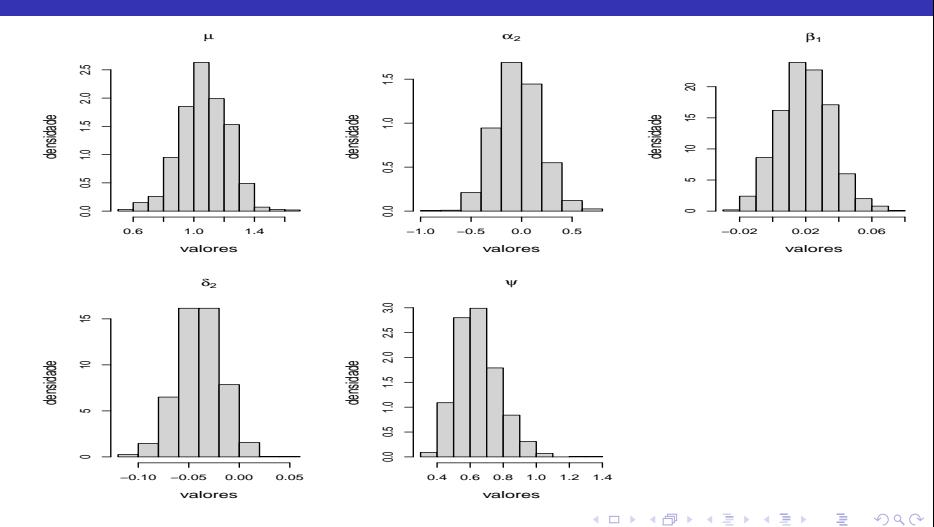

Inferência Bayesiana para Modelos Hierárquicos: parte 2 15 anos 1999, parte 2 15 anos 15 anos 15 anos 15 anos 15 anos 15 anos 15 anos 15 anos 15 anos 15 anos 15 anos 15 anos 15 anos 16 anos 16 anos 16 anos 16 anos 16 anos

### Estimativas pontuais e intervalos de crebibilidade

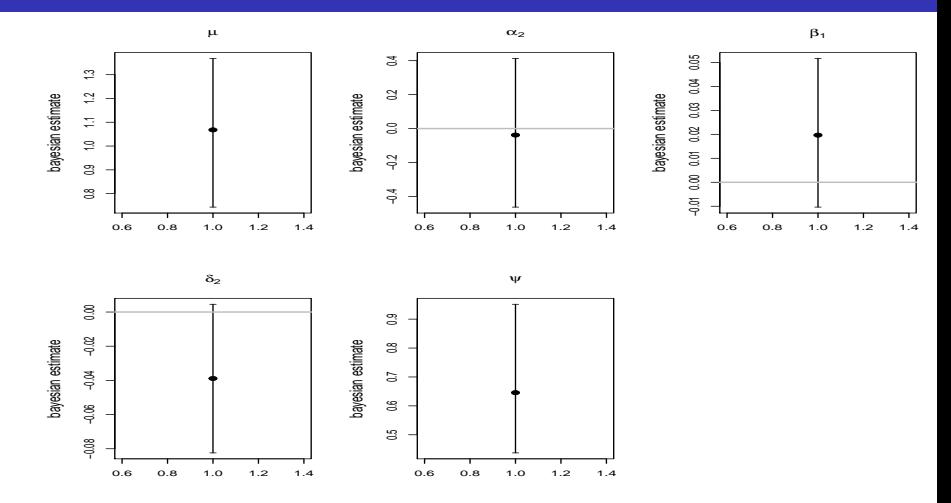

 $290$ 4 **E** ⊪

### Estimativas pontuais e intervalos de crebibilidade

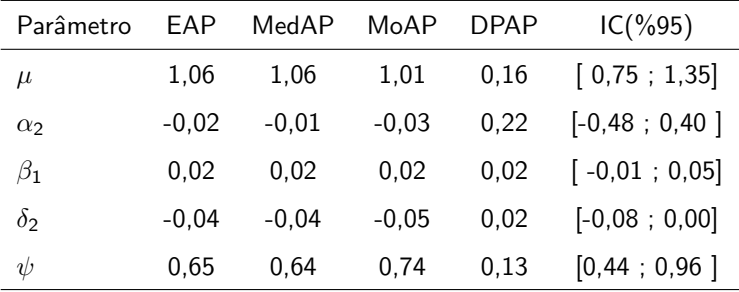

 $299$ ∢ロ▶ ∢母▶ ∢ ミドマミド €

### Posteriori dos efeitos aleatórios

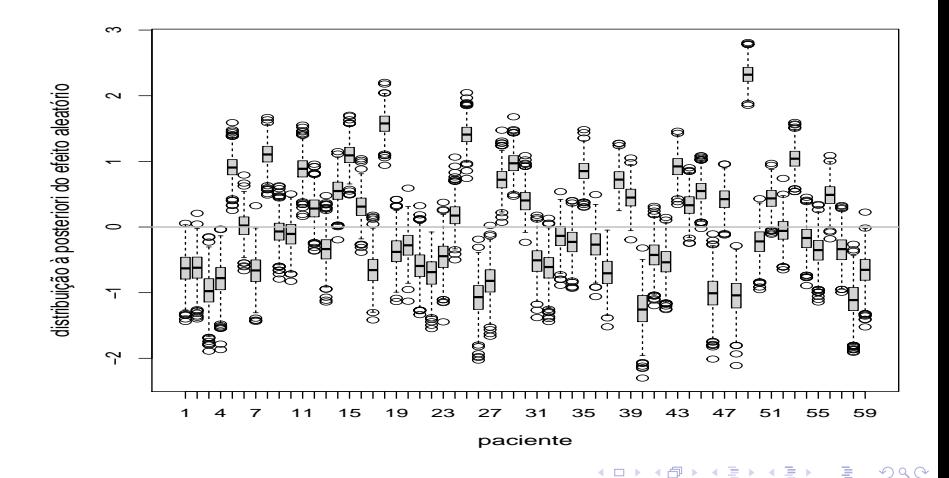

### Valores observados e preditos

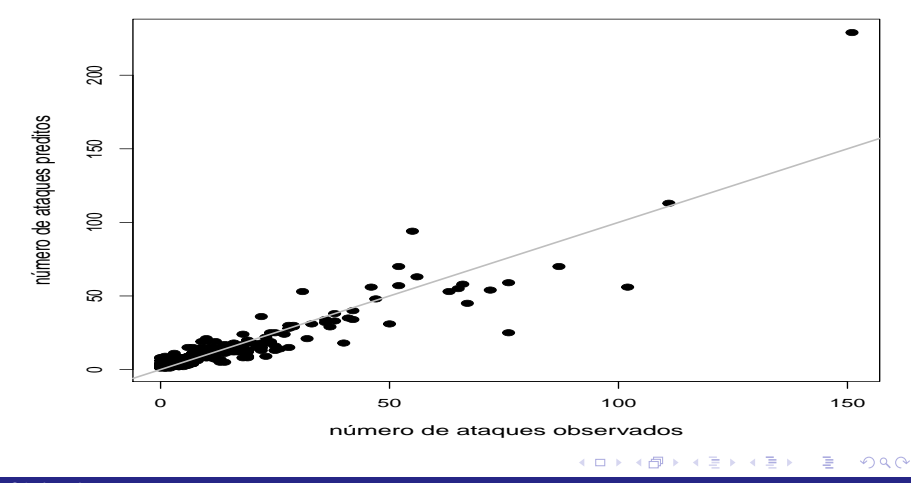

### Distribuições observadas e preditas

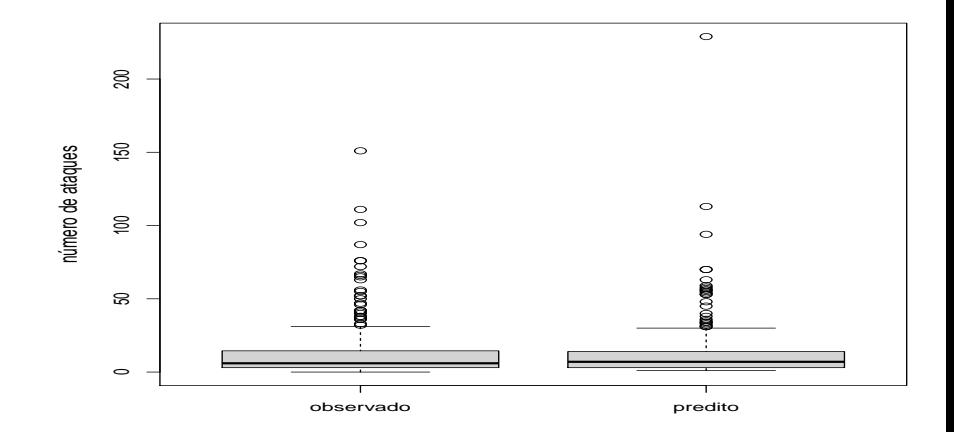

 $2Q$ K □ ▶ K 倒 ▶ э **D**  $\sim$ **IN** -41

### Distribuições observadas (preto) e preditas (vermelho)

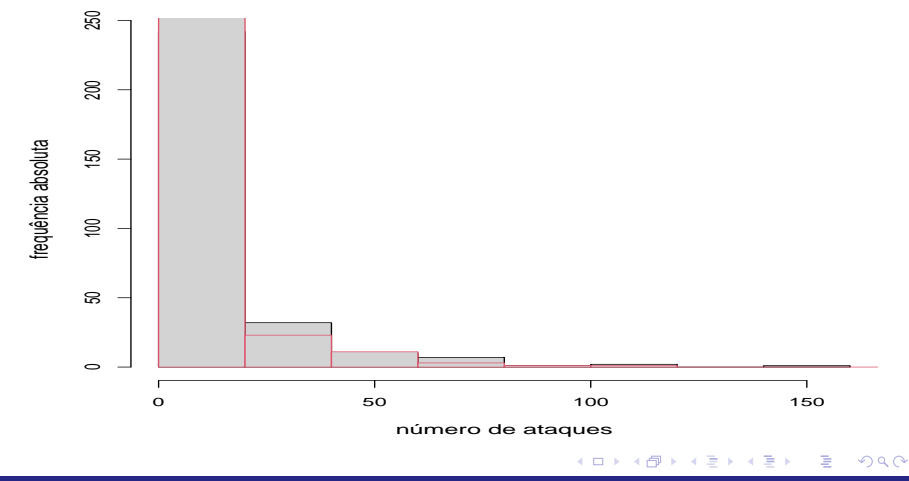

### Medianas a posteriori e IC(95%) do RCD

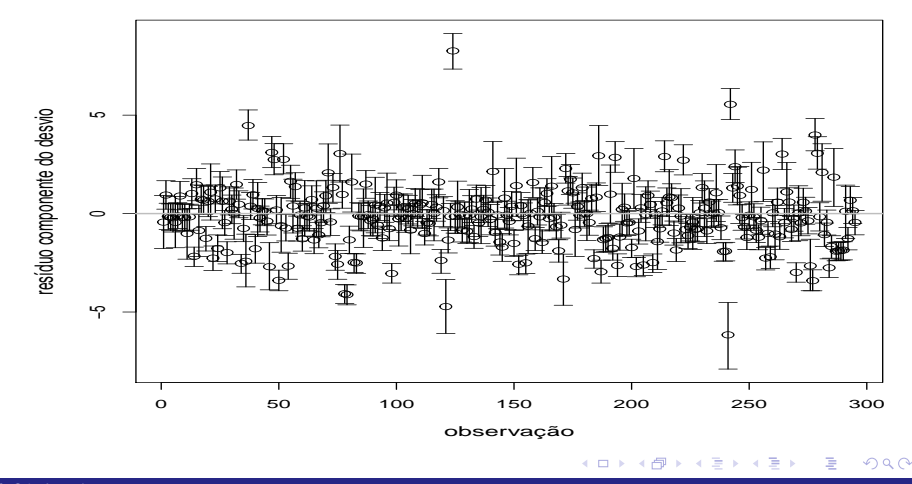

### M.R. para os dados do exemplo (regressão logística)

**Mesmo modelo usado [aqui.](https://www.ime.unicamp.br/~cnaber/MCMCRespADH2S2020.zip)** 

\n- Prioris: 
$$
\beta_i \stackrel{\textit{iid}}{\sim} N(0, 1000)
$$
,  $\psi \sim \text{gamma}(0.05, 0.05)$ ,  $\mathcal{E}(\psi) = 1$ .
\n

$$
A \sqcup A \rightarrow A \sqcup A \rightarrow A \sqsubseteq A \rightarrow A \sqsubseteq A \rightarrow A \rightarrow
$$

### Exemplo dos dados da condicação respiratória

- **Parâmetros MCMC: burn-in = 5000, thin(lag) = 50, número total**  $de$  iterações  $= 55000$ , o que gera uma amostra válida das posteriores (após burn-in, com o que devido thin) de 1000 valores. Resultados [aqui.](https://www.ime.unicamp.br/~cnaber/MCMCRespADH2S2020.zip)
- Questões de convergência. Provavelmente, devido à (elevada) correlação (à posteriori) entre os interceptos fixos e os aleatórios. Possíves soluções: utilizar algoritmos auxiliares mais apropriados, reparametrizações entre outras.

イロト イ母 トイヨ トイヨト

### Distribuições a posteriori

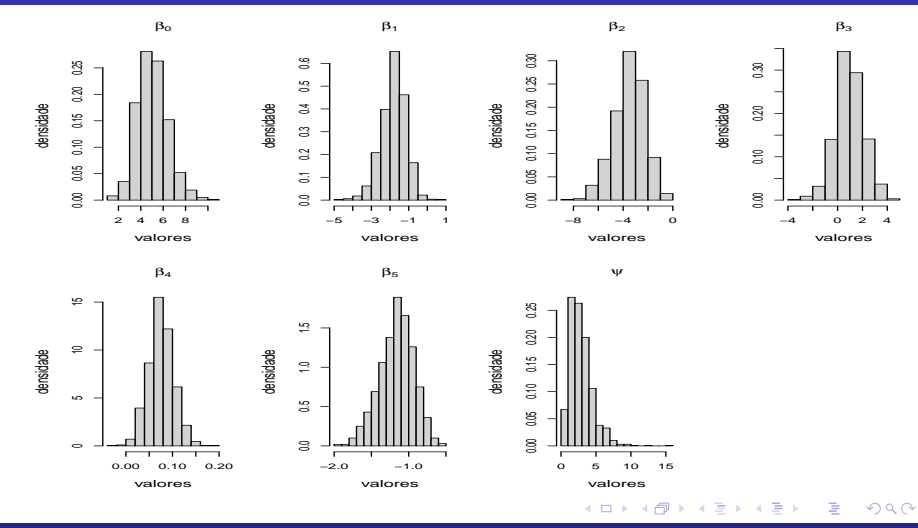

Inferência Bayesiana para Modelos Hierárquicos: parte 2 25 a 200 a 200 a 200 a 200 a 200 a 200 a 200 a 200 a 2

### Estimativas pontuais e intervalos de crebibilidade

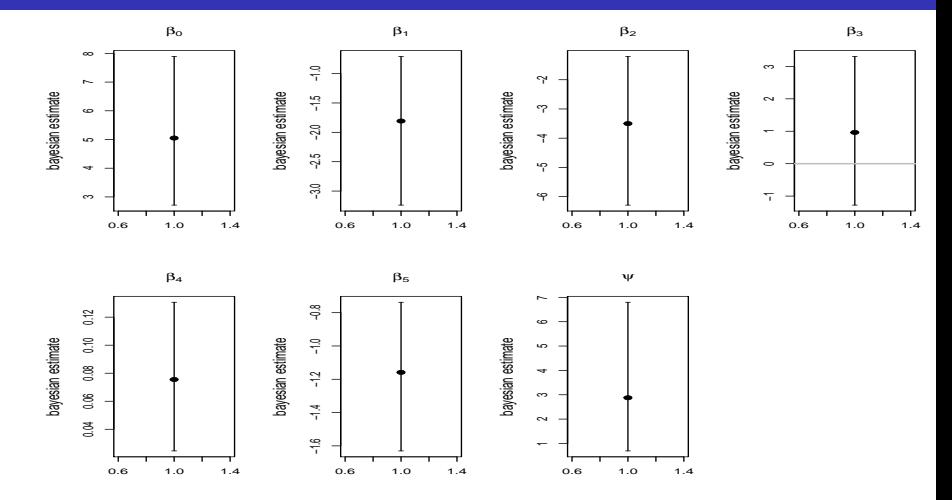

 $2Q$  $\leftarrow$ 

### Estimativas pontuais e intervalos de crebibilidade

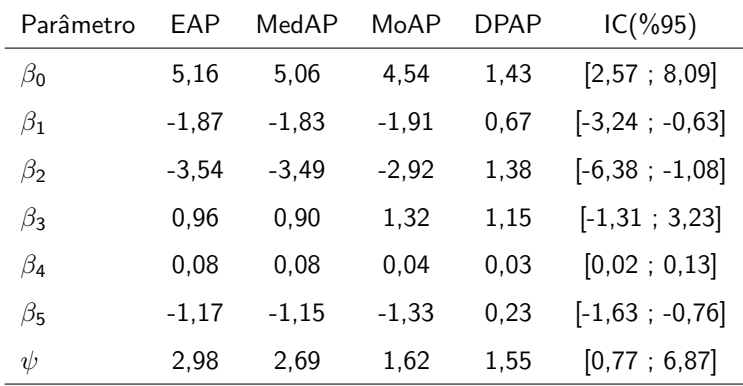

### Posteriori dos efeitos aleatórios

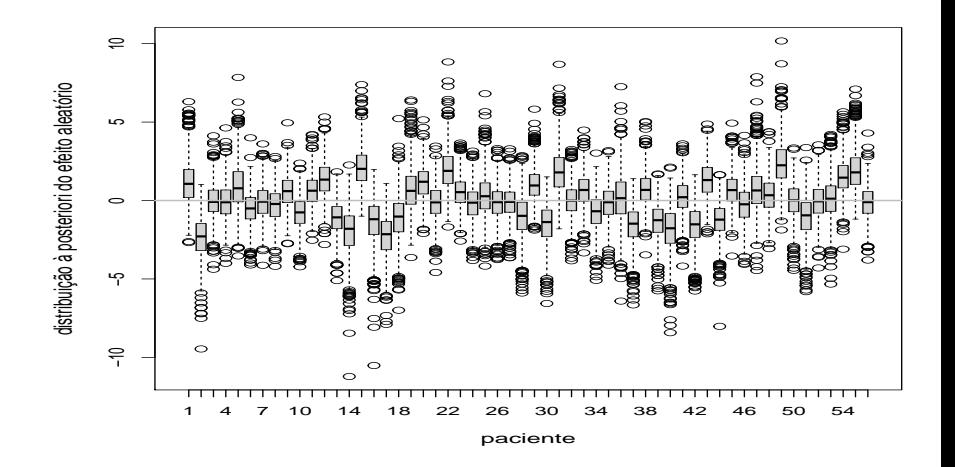

Prof. Caio Azevedo

Ξ

イロト イ母ト イヨト イヨト

### Valores observados (preto) e preditos (vermelho)

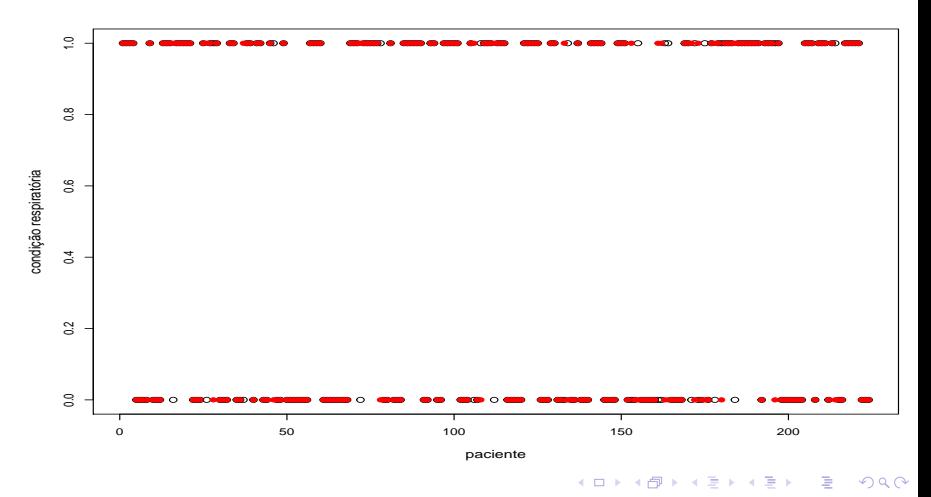

# Medianas a posteriori e IC(95%) do RCD

 $299$ 重 メロト メタト メミト メミト

Prof. Caio Azevedo

Inferência Bayesiana para Modelos Hierárquicos: parte 2 30 a.C. (3 30 a.C.) a serie a serie a serie a serie a s

### <span id="page-30-0"></span>Exercício

- Analise todos os conjuntos de dados vistos até agora, de forma apropriada, com algum modelo que você entender ser o mais apropriado, do ponto de vista bayesiano.
- Comparação de modelos também são oportunas.